## **Workflows Veiligheid**

Deze sectie beschrijft de beschikbare workflows voor het onderdeel Veiligheid. Aangezien een deel van de workflows hetzelfde is tussen verschillende gebieden, zijn deze algemene workflows opgenomen in een aparte tabel (tabel WV.1). Gebiedsspecifieke workflows worden vervolgens in gebiedsspecifieke tabellen beschreven (tabel WV.2. tot en met WV.5). Verder geldt voor Veiligheid dat vrijwel elk scenario binnen één gebied opgebouwd is uit precies dezelfde generieke set workflows, welke van elkaar verschillen d.m.v. de invoerparameters. De scenario's en deze scenario specifieke invoerparameters zijn terug te vinden in de [Achtergrond documentatie,](https://publicwiki.deltares.nl/display/NW/Achtergrond+documentatie) bij het onderdeel Deltascenario's. Voor elke workflow geldt dat de voorgaande workflow volledig en succesvol afgerond moet zijn voordat de opvolgende gedraaid kan worden. Het kan voorkomen dat twee verschillende workflows uitvoer van een voorgaande workflow nodig hebben. In dat geval hebben deze workflows hetzelfde volgorde nummer. De instructies voor het starten van een workflow zijn terug te vinden op de pagina [Workflows starten](https://publicwiki.deltares.nl/display/NW/Workflows+starten). Een overzicht van de uitvoerparameters die geexporteerd worden naar het Archief is terug te vinden op de pagina [Uitvoerparameters Veiligheid.](https://publicwiki.deltares.nl/display/NW/Uitvoerparameters+Veiligheid) In tabel WV.6 is aangegeven aan welke Forecasting Shells (FSS'en) een Veiligheid workflow wordt toegewezen (mapping) bij het uitvoeren van een import, berekening of export.

Voor de expert gebruiker bestaat de optie om de WAQUA sommen over meerdere rekenkernen te verdelen (behalve voor de Run WAQUA model update), deze optie staat beschreven op de pagina: [Paral](https://publicwiki.deltares.nl/display/NW/Parallel+rekenen) [lel rekenen.](https://publicwiki.deltares.nl/display/NW/Parallel+rekenen)

<span id="page-0-0"></span>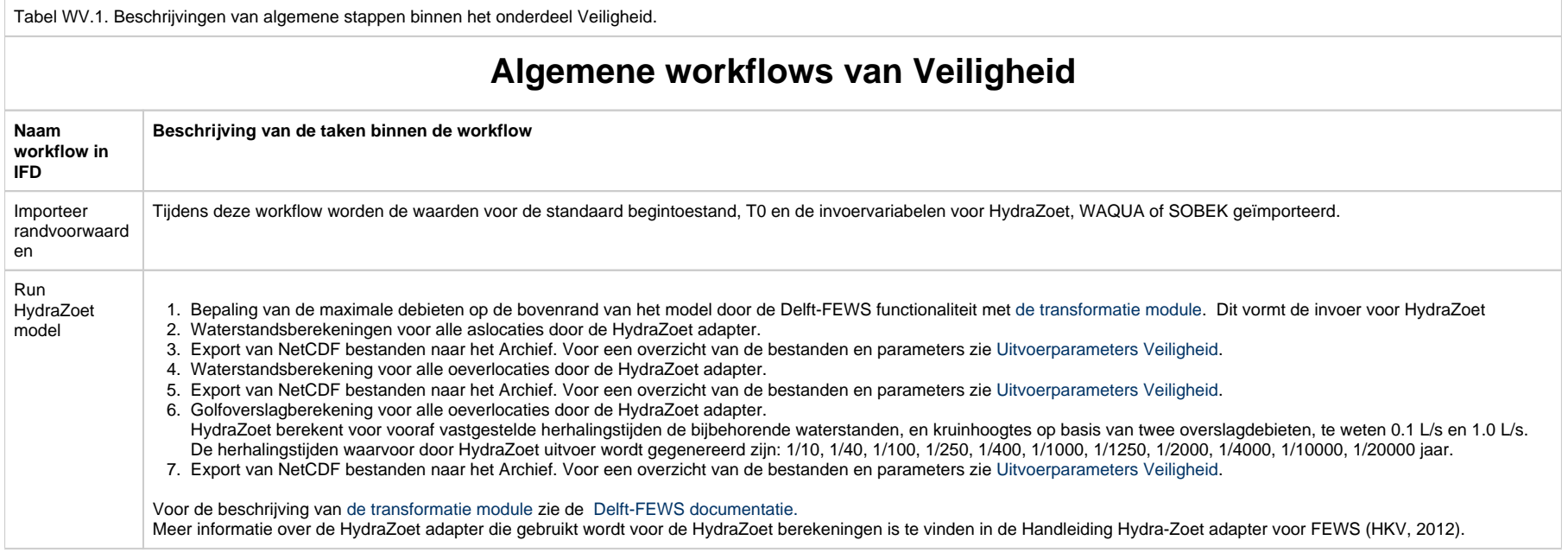

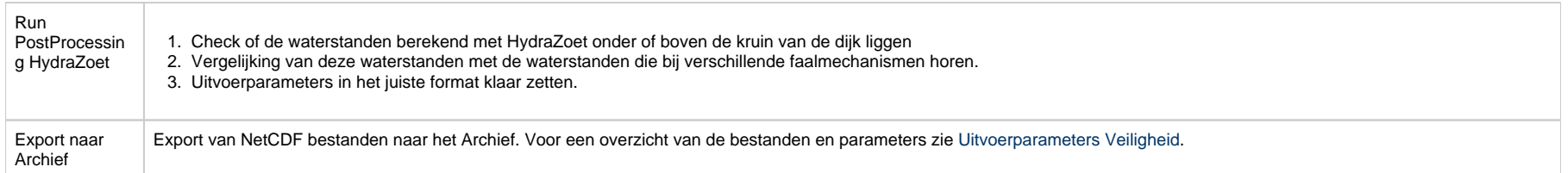

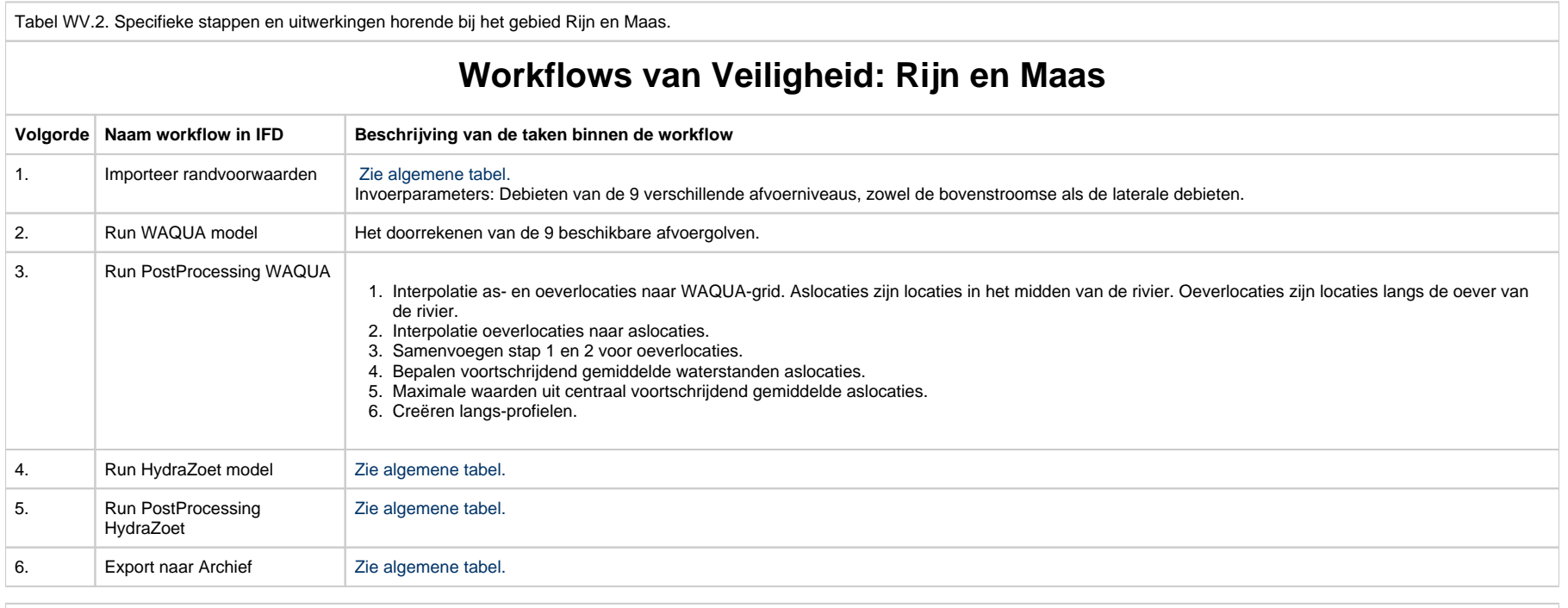

Tabel WV.3. Specifieke stappen en uitwerkingen horende bij het gebied Rijn-Maasmonding.

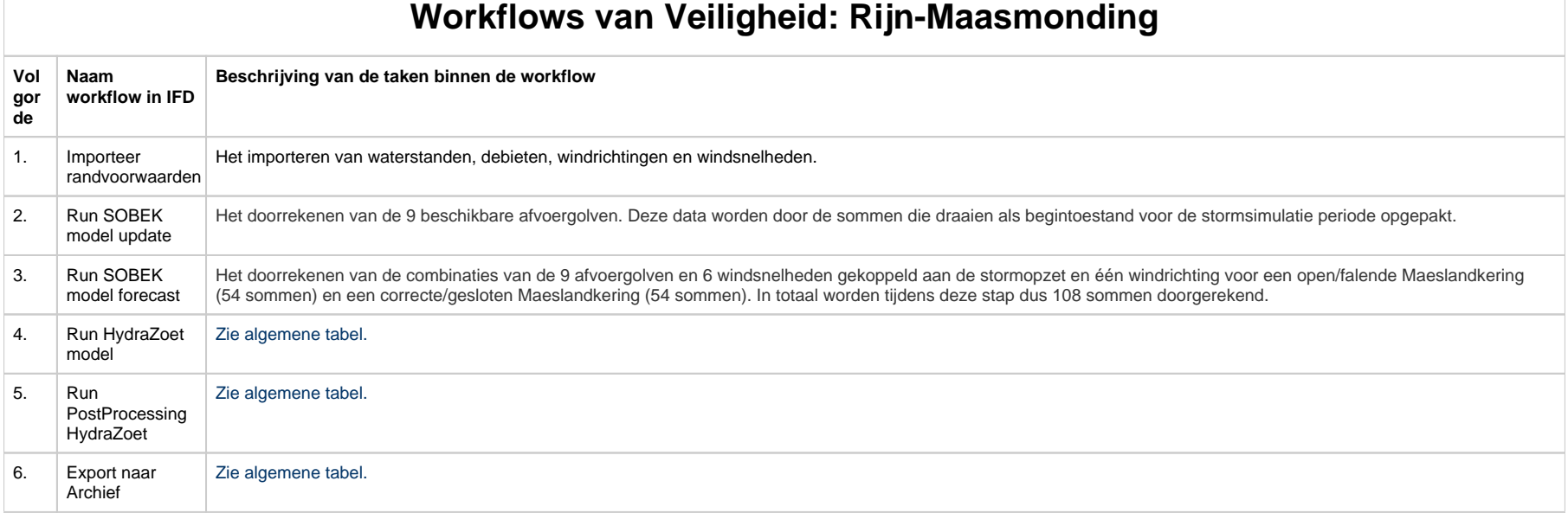

Tabel WV.4. Specifieke stappen en uitwerkingen horende bij het gebied IJsselmeer en Markermeer.

## **Workflows van Veiligheid: IJsselmeer en Markermeer**

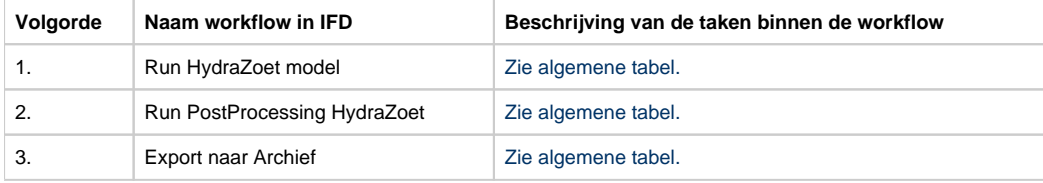

Tabel WV.5. Specifieke stappen en uitwerkingen horende bij het gebied IJssel-Vechtdelta. Per workflow is aangegeven wat de volgorde is van uitvoeren, wat de naam van de workflow is en welke taken er binnen de workflow uitgevoerd worden. Het kan voorkomen dat meerdere workflows afhankelijk zijn van één voorgaande workflow, in dat geval hebben deze workflows hetzelfde volgorde nummer. Wanneer sprake is van een splitsing in de afhankelijkheid, is dit aangegeven met een letter. Zo is de workflow 4.a.i. afhankelijk van de uitvoer van de workflows 1. en 2.a. en 3.a.i, maar niet afhankelijk van de uitvoer van de workflow 2.b. en 3.b. Een schematisch overzicht van de samenhang tussen de workflows is ook te vinden in het Topology scherm in het NWM.

## **Workflows van Veiligheid: IJssel-Vechtdelta**

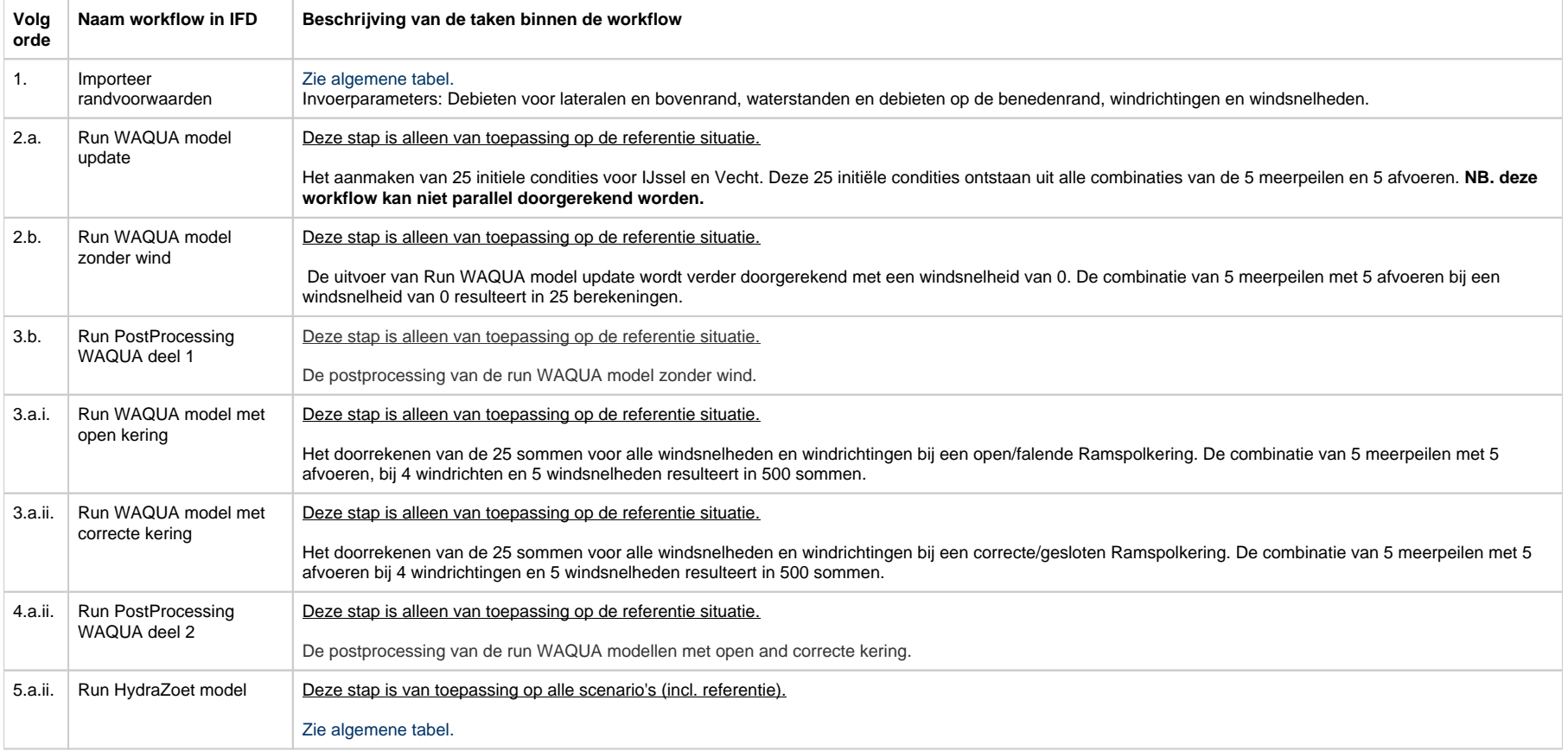

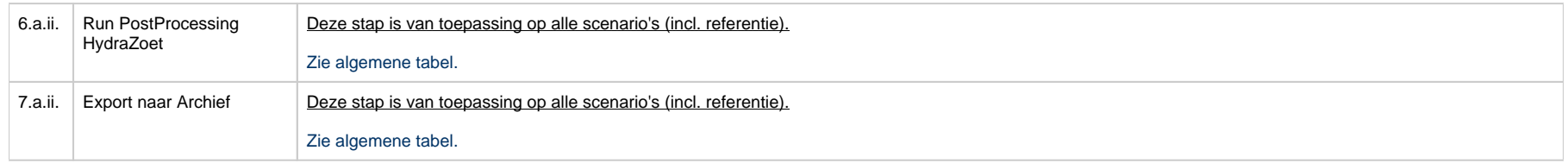

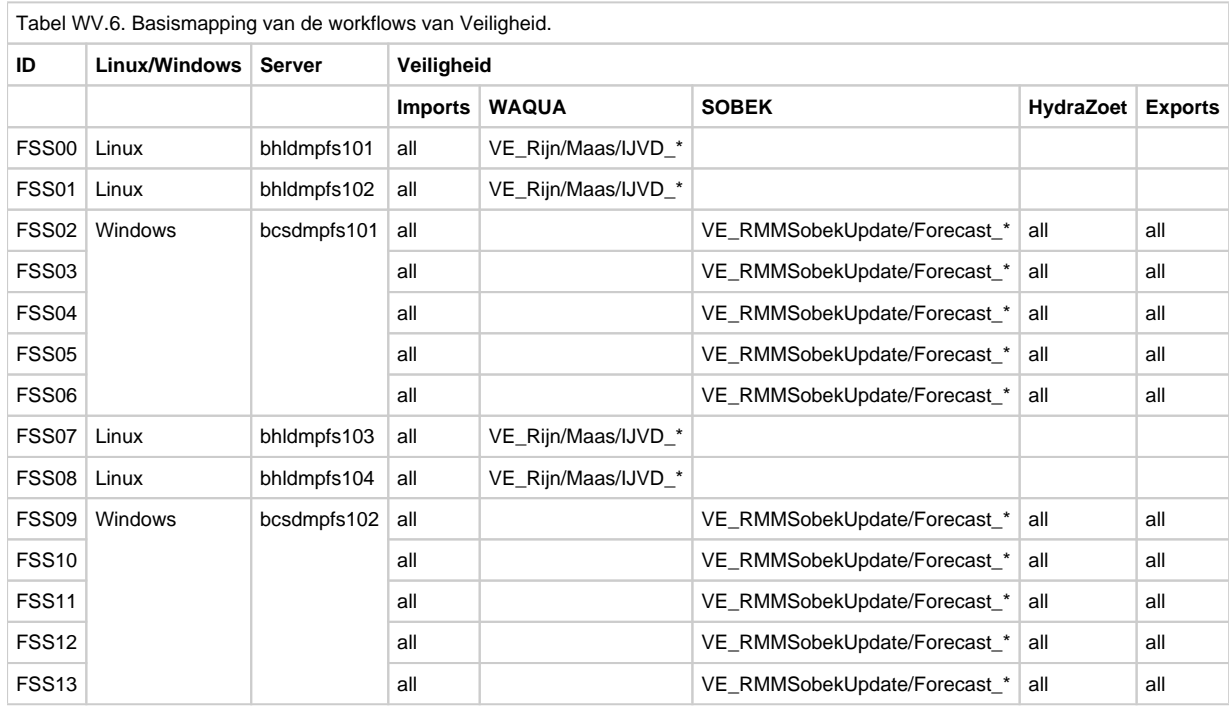